В таблице 1 дано описание наиболее востребованных марок рельсовой стали.

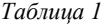

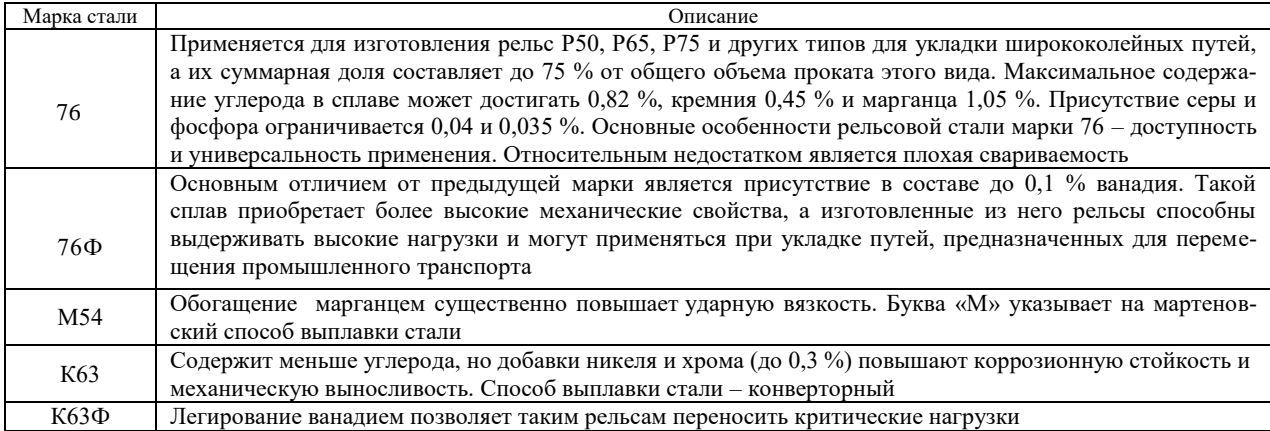

Российские рельсы – одни из лучших в мире. Однако японские, французские, шведские и канадские рельсы имеют значительно более низкий уровень собственных напряжений и большую чистоту рельсовой стали, а также прямолинейность. Поэтому для участков скоростного движения российских железных дорог рельсы закупаются.

#### **Список литературы**

1 Какой металл используют для рельсов [Электронный ресурс]. – Режим доступа : [https://kzmc.kz/articles/kakoj\\_](https://kzmc.kz/articles/kakoj_metall_ispolzujut_dlja_relsov/) [metall\\_ispolzujut\\_dlja\\_relsov/.](https://kzmc.kz/articles/kakoj_metall_ispolzujut_dlja_relsov/) – Дата доступа : 07.02.2022.

2 Из какой стали делают рельсы [Электронный ресурс]. – Режим доступа : https://e-metall.ru/blog/svoystva-relsovoystali/. – Дата доступа : 07.02.2022.

УДК 625.12:004.5

# **ПРИМЕНЕНИЕ АВТОМАТИЗИРОВАННОЙ ПРОГРАММЫ «GEO5 2022 – УСТОЙЧИВОСТЬ ОТКОСА» ДЛЯ РАСЧЕТА ЖЕЛЕЗНОДОРОЖНЫХ НАСЫПЕЙ**

### *А. С. ЛАПУШКИН*

*Белорусский государственный университет транспорта, г. Гомель*

В учебном и производственном процессах возникают задачи определения коэффициента устойчивости насыпей на подходах к мостам и путепроводам. Ручной расчет по методам, предложенным Г. М. Шахунянцем и другими учеными в данной области, имеет очень большую трудоемкость. Поэтому в области проведения данных расчетов было бы уместно использование программного обеспечения, которое позволило бы в автоматизированном режиме проводить данные процедуры с наименьшими затратами труда. На основании проведенного мониторинга можно полагать, что такой программой может выступать «GEO5 2022 – устойчивость откоса».

Таким образом, была протестирована демонстрационная версия «GEO5 2022». Такая версия имеет ограничения в выводе файла на печать и сохранении полученных результатов. Ограничения по функционалу программы в плане инженерных расчетов отсутствуют, что позволяет использовать данную программу в качестве вспомогательной единицы.

Работа в программе начинается с установки режима 2D – основного режима проектирования, на основании которого производится разбиение на участки поперечного профиля насыпи, участкам присваиваются определенные характеристики грунтов, задаются поездные нагрузки и нагрузки от веса верхнего строения железнодорожного пути, уровень поднятия воды и кривая обрушения.

Перед производством расчетов необходимо подготовить CAD-файл для его импорта в среду автоматизированной программы и создании на его основании эскиза (эскиз может быть очерчен и внутренними инструментами программы без внедрения CAD-файла), с которым планируется дальнейшая работа.

В качестве среды для создания CAD-файла была выбрана программа AutoCAD 2019. Рабочее окно программы «GEO5 2022 – устойчивость откоса» с загруженным CAD файлом представлено на рисунке 1.

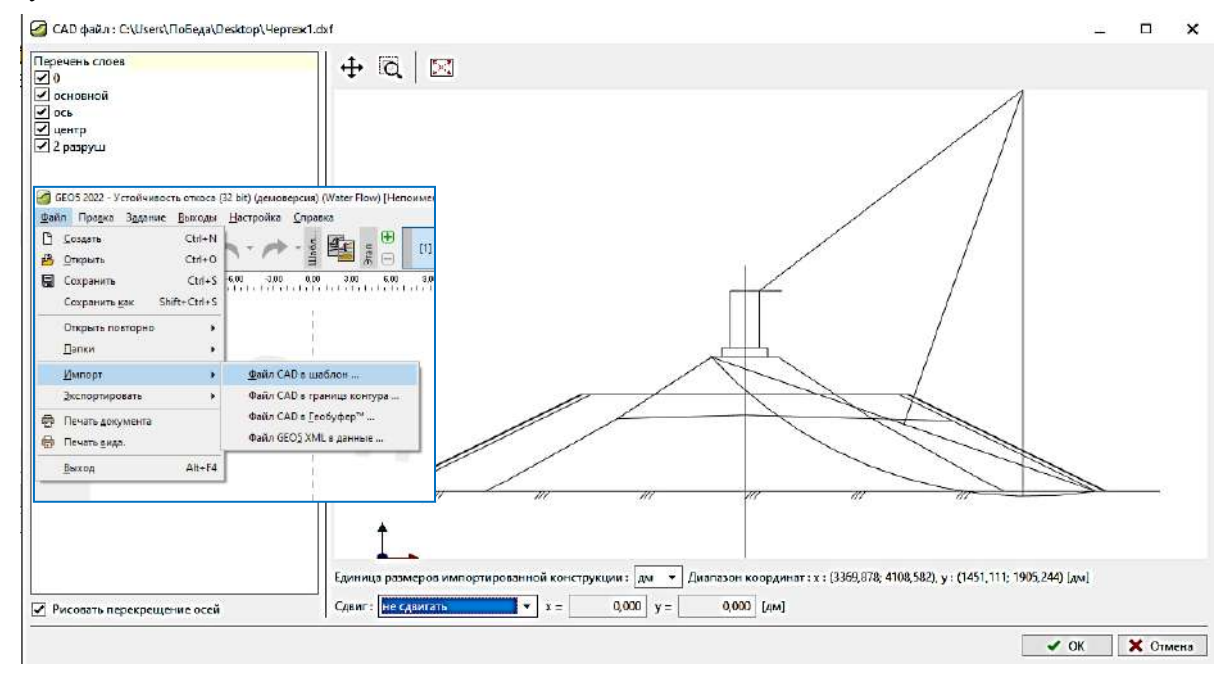

Рисунок 1 – Процедура загрузки CAD-файла

Далее в CAD-файле устанавливаются диапазоны и добавляются границы контура. При определении границ контура применяется встроенная функция отметки и закрепления точек, через которые должна проходить обозначаемая граница. После подтверждения процедуры добавления границ контура контур автоматически разбивается на области. Эти области нумеруются с использованием встроенного счетчика областей. Ввод и правка данных характеристик производятся в диалоговом окне «Грунты». Для этого для каждого наименования грунта тела насыпи вводятся название и параметры. За базовые вводимые данные принимаются удельный вес, напряженное состояние, угол внутреннего трения и удельное сцепление грунта.

После привязки грунтов к областям поперечного профиля насыпи необходимо создать условия нагружения весом верхнего строения железнодорожного пути и подвижного состава, обращающегося по заданному участку с учетом динамики его движения. Процедура нагружения представлена на рисунке 2.

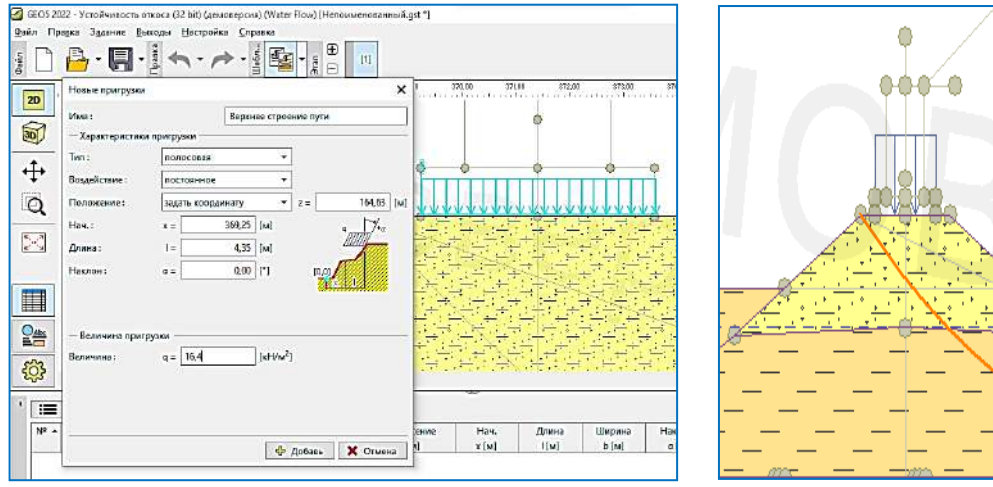

Рисунок 2 – Диалоговое окно ввода характеристик нагружения весом верхнего строения железнодорожного пути и подвижного состава

На основании всех введенных данных был произведен расчет тела насыпи с реальными характеристиками при увеличении поездной нагрузки от 23 до 30 т/ось. Графическое представление результатов расчета тела насыпи по методу Г. М. Шахунянца под нагрузкой 23 т/ось приведено на рисунке 3.

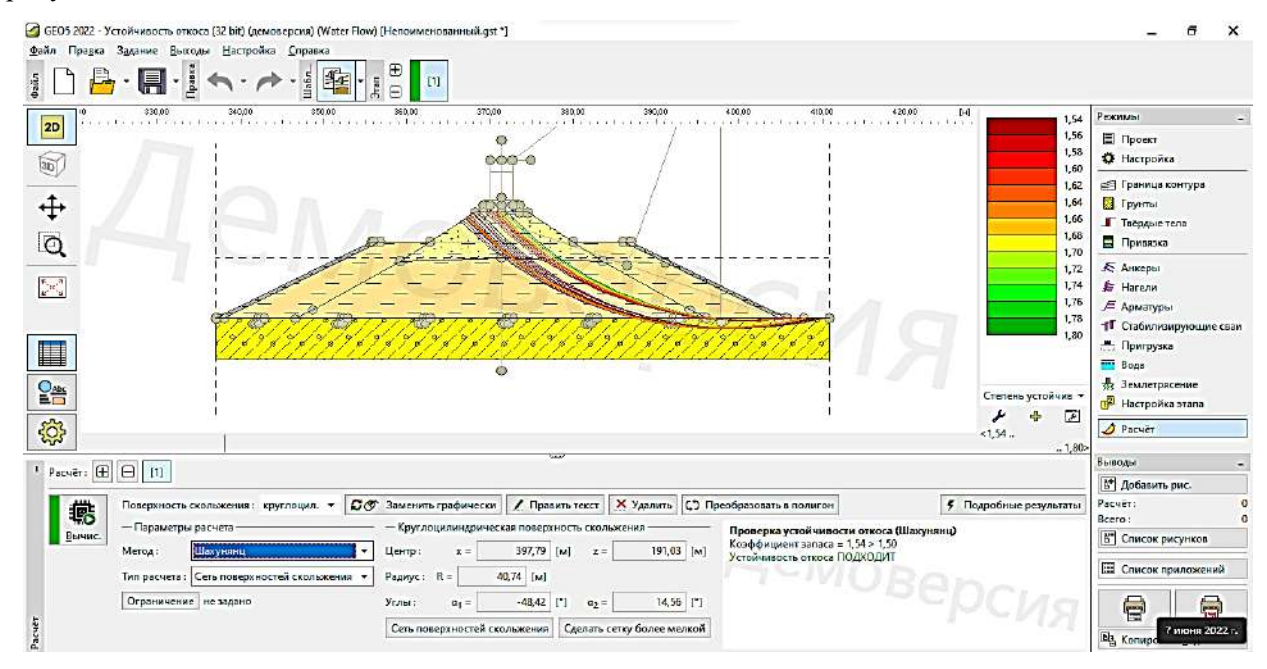

Рисунок 3 – Расчет коэффициента устойчивости насыпи при воздействии поездной нагрузки 23 т/ось

На основании полученных данных можно построить диаграмму зависимости коэффициента устойчивости от поездной нагрузки (рисунок 4).

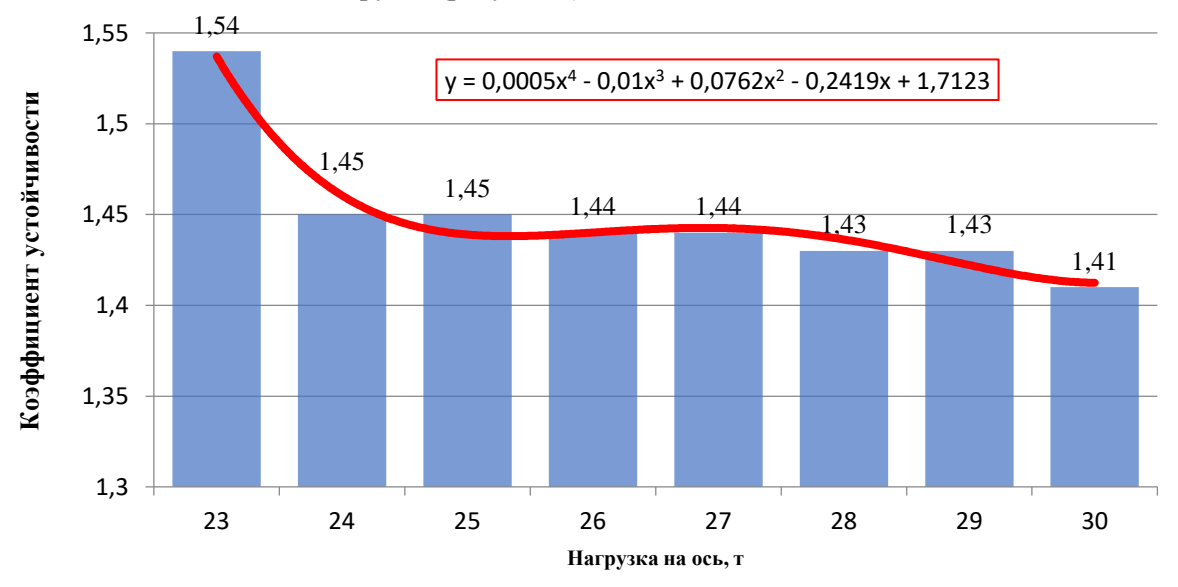

Рисунок 4 – Функция, описывающая зависимость коэффициента устойчивости от повышения поездной нагрузки

Анализ полученной зависимости показывает, что снижение коэффициента устойчивости происходит при повышении осевых нагрузок. Также была выведена функция, показывающая зависимость коэффициента устойчивости от повышения осевой нагрузки на основании изменения параметра «Интенсивность поездной нагрузки».

Можно сделать вывод о том, что метод, включающий в себя построение 2D модели поперечного профиля земляного полотна пойменной насыпи на подходах к мостам и путепроводам в программе AutoCAD 2019 может быть использован в совокупности с возможностями автоматизированной

программы «GEO5 2022 – устойчивость откоса». При этом можно достичь эффективности в учебном и производственном процессах за счет повышения автоматизации построений и расчетов, а также за счет снижения трудоемкости. Таким образом, высвобождается время инженерного работника на решение других прикладных задач и снижается влияние человеческого фактора на полученные результаты.

УДК 625.033.37

## **ВЛИЯНИЕ ГЕОМЕТРИЧЕСКИХ РАЗМЕРОВ НА НАДЕЖНОСТЬ РАБОТЫ ПРУЖИННЫХ ПРУТКОВЫХ КЛЕММ В СОСТАВЕ УЗЛА РЕЛЬСОВОГО СКРЕПЛЕНИЯ**

### *А. С. ЛАПУШКИН, В. В. КОМИССАРОВ Белорусский государственный университет транспорта, г. Гомель*

Пружинные прутковые клеммы являются важным элементом в обеспечении стабильности рельсовой колеи при прохождении подвижного состава и воздействии температурных факторов в плетях бесстыкового пути. Качественную упругую работу клемм обеспечивают их геометрическая форма и размеры, а также такие показатели, как жесткость, твердость, химический состав и микроструктура материала. Немаловажной является оценка качества поверхности, поскольку некоторые повреждения на этапе производства могут приводить к зарождению усталостных трещин и, как следствие, к изломам клемм. Стоит отметить, что помимо всех перечисленных факторов работа клемм напрямую зависит от правильно выполненного монтажа и исходного состояния. Согласно нормативной документации клеммы не должны иметь остаточной деформации более 2 мм, однако любая остаточная деформация, проявившаяся относительно первоначальной геометрической формы клеммы, влияет на значение усилия прижатия. Например, увеличение размеров в вертикальной плоскости приводит к снижению усилия прижатия, так как в данной плоскости происходит подъем прижимающей части клеммы в монтажное положение. Изменение размеров в горизонтальной плоскости приводит к усложнению процедуры съема-установки с увеличением напряжений в металле, что является предпосылкой появления опасных сечений. При дальнейшей эксплуатации это может существенно снизить срок службы элемента, при том, что на участок железнодорожного пути длиной 100 м устанавливается 736 или 800 клемм в зависимости от количества шпал на 1 км пути 1840 или 2000 шт. соответственно. При этом частая смена клемм на новые увеличивает затраты на текущее содержание железнодорожных путей, поскольку сюда включается стоимость материала и работ по монтажу и демонтажу. Исходя из всех вышеперечисленных обстоятельств вывод о разработке первичных методов прогнозирования работоспособного состояния клемм очевиден.

В спектр показателей по определению работоспособности следует включить показатели напряженно-деформируемого состояния, вибрационные показатели, геометрические параметры и условия монтажа.

В процессе эксплуатации в первую очередь важно контролировать геометрические размеры клемм (рисунок 1). При этом, чтобы учесть влияние остаточной деформации, важно контролировать первоначальный размер Б (размер от базовой поверхности до рабочей поверхности прижимающей части), от которого зависит усилие прижатия.

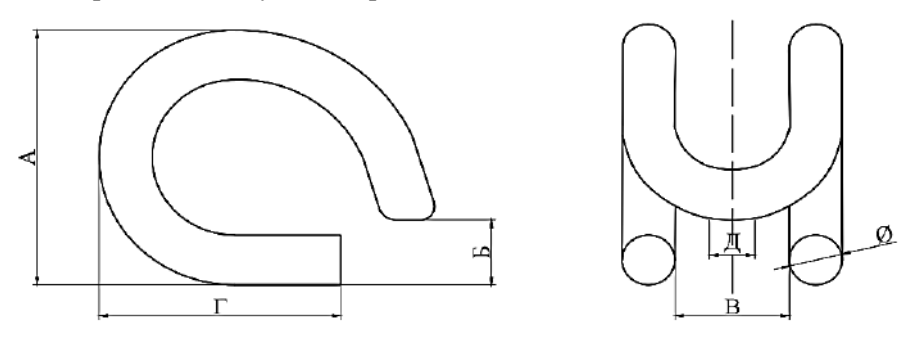

Рисунок 1 – Основные геометрические размеры пружинной прутковой клеммы